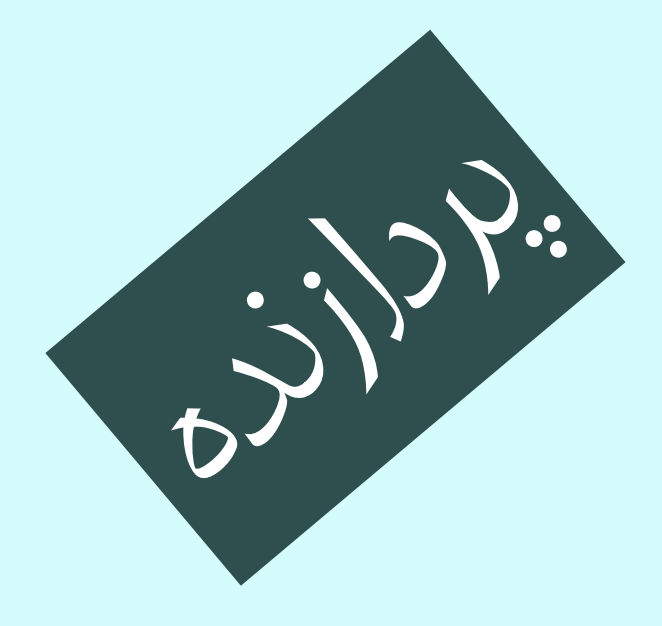

معماری کامپيوتر  $\bullet\bullet\bullet$  $|10 - 1| - o|10$ جلسهی دوازدهم

دانشگاه شهيد بهشتی دانشکدهی مهندسی برق <sup>و</sup> کامپيوتر بهار ۱۳۹۲ احمد محمودی ازناوه

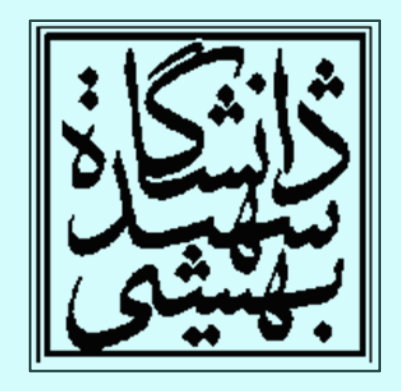

http://faculties.sbu.ac.ir/~a\_mahmoudi/

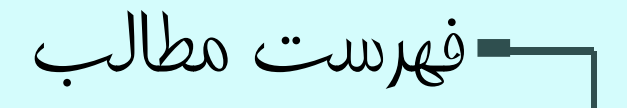

- واحد مميز شناور
	- پردازنده

and the state of the state مسير گذار داده

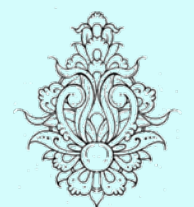

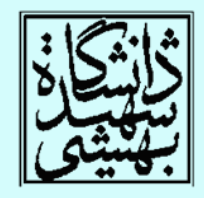

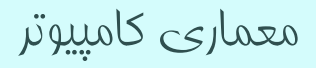

### واحد مميز شناور

- واحد محاسبات مميز شناور معمولا اعمال جمع، تفريق، ضرب، تقسيم، معكوسسازي <sup>و</sup> تبديل به صحيح را انجام ميدهد.
	- عمليات مميز شناور به چند سيكل براي اجرا نياز دارد.
		- به صورت خط لوله نيز قابل استفاده ميباشد.

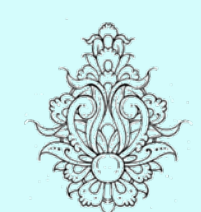

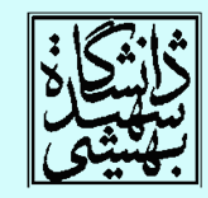

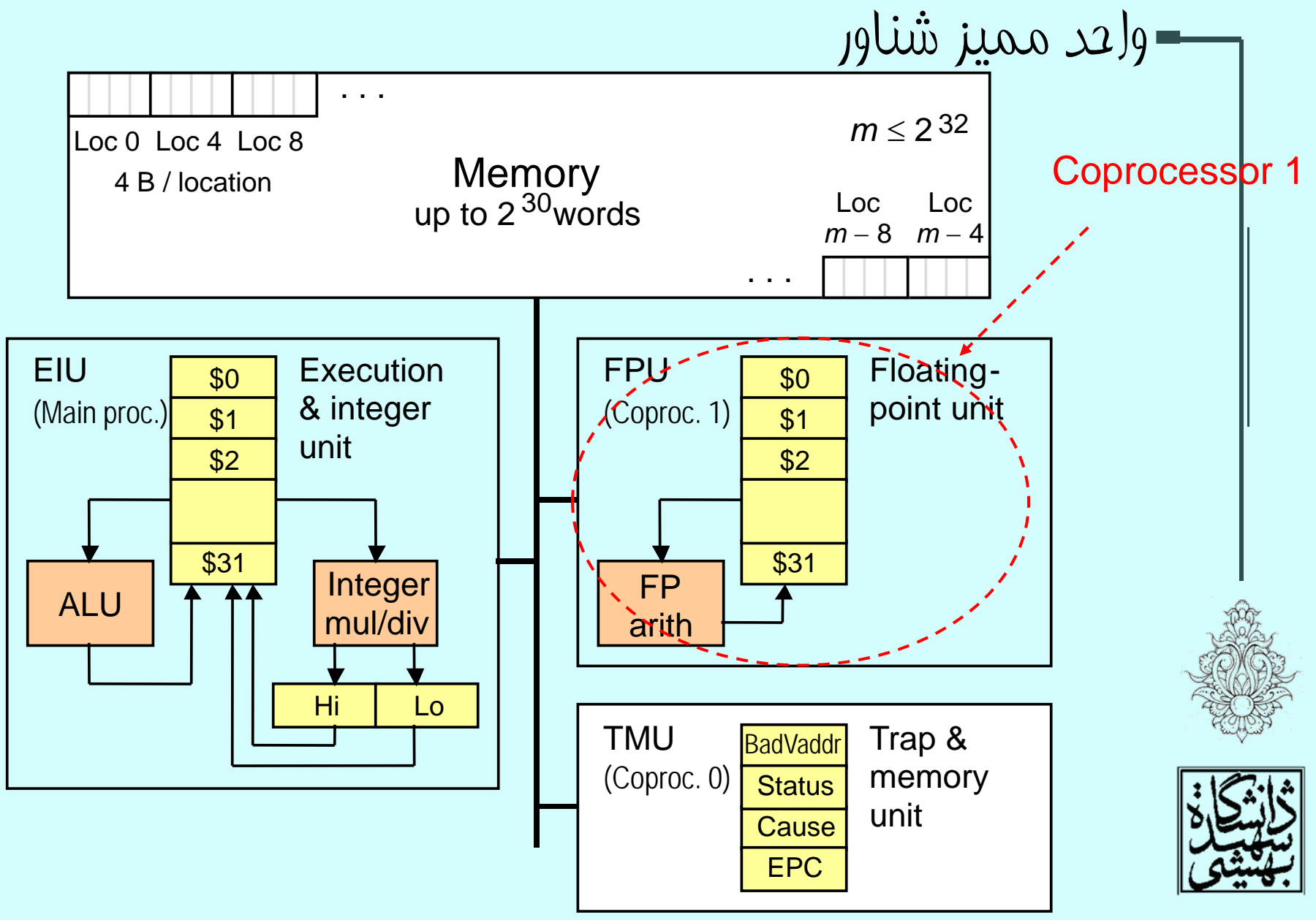

### دستورالعملهای مميز شناور در MIPS

- سي <sup>و</sup> دو ثبات جداگانه براي عمليات مميز شناور وجود دارد:
	- –\$f0, \$f1, … \$f31
	- and the state of the state در صورت استفاده از دقت مضاعف اين ثباتها به صورت دو تايي مورد استفاده قرار ميگيرند:
		- \$f0/\$f1, \$f2/\$f3

–نسخهي<sup>2</sup> MIPS، سيودو ثبات شصت <sup>و</sup> چهار بيتي دارد.

 دستورات مميز شناور تنها بر روي ثباتهاي مميز شناور عمل ميكنند.

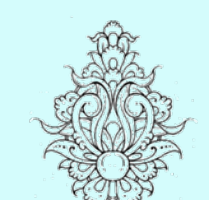

 $\bullet$ 

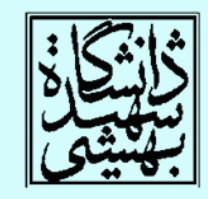

دستورالعملهای مميز شناور در MIPS ) ادامه...) • دستورات خواندن <sup>و</sup> نوشتن  $-$  l wc1, l dc1, swc1, sdc $\acute{\ }$ •ldc1 \$f8, 32(\$sp) • محاسبات با دقت معمولي •• add. s, sub. s, mul. s, div.s add.s \$f0, \$f1, \$f6 • محاسبات با دقت مضاعف •• add. d, sub. d, mul. d, div. c e.g., mul.d \$f4, \$f4, \$f6

دستورالعملهای مميز شناور در MIPS ) ادامه...)

- دستورات مقايسه
- –c.xx.s, c.xx.d (*xx* is eq, lt, le, …)
- Sets or clears FP condition-code bit
	- e.g. c.lt.s \$f3, \$f4
- دستورات پرش

- bc1t, bc1f
	- e.g., bc1t TargetLabe

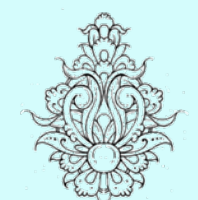

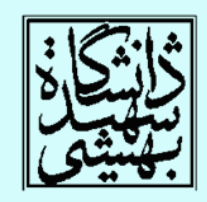

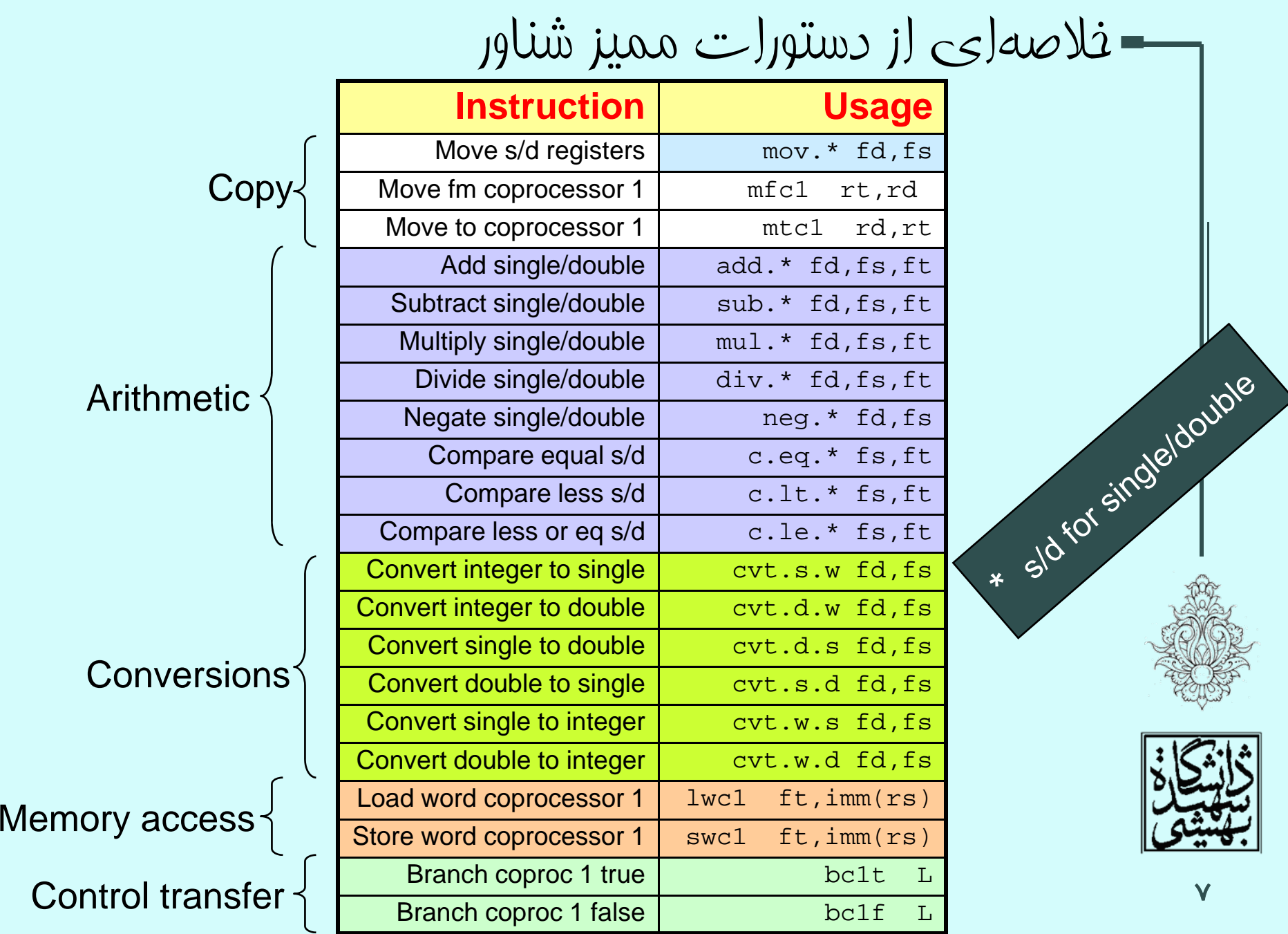

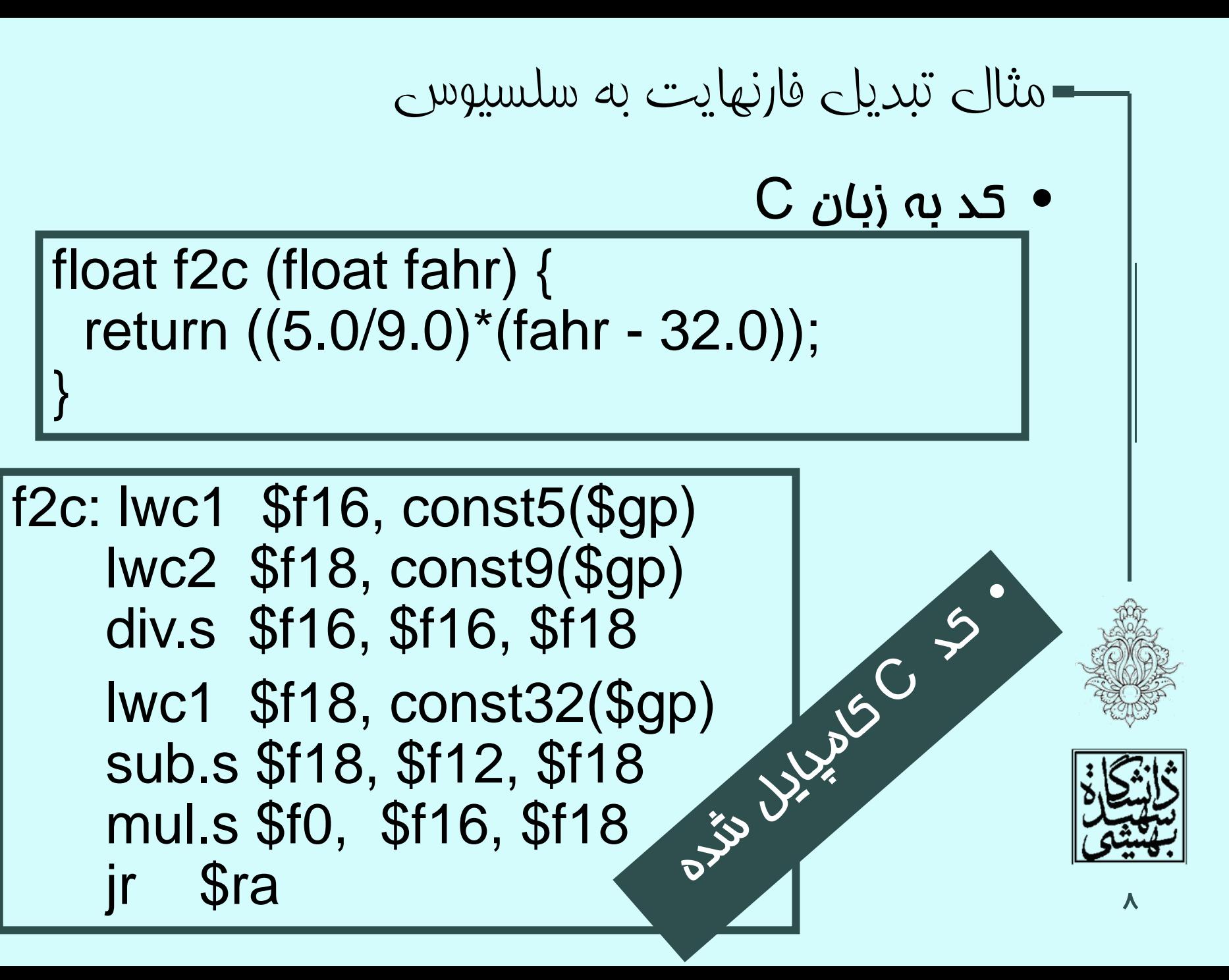

پردازنده

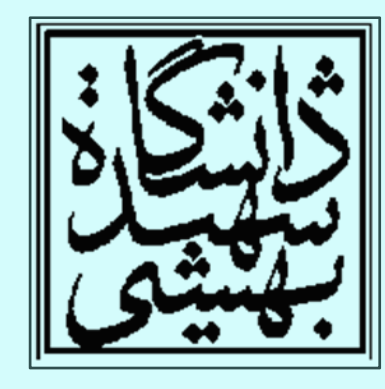

Performance = 1 / Execution time simplified to 1 / CPU execution time CPU execution time = Instructions  $\times$  CPI / (Clock rate) Performance =  $Clock$  rate / (Instructions  $\times$  CPI)

- كارايي يك برنامه توسط موارد زير تعيين مي شوند:
- Instruction count
- –– CPI and Cycle time
- – كامپايلر <sup>و</sup> ISA موارد تأثيرگذار بر روي مورد نخست بودند كه پيشار اين مورد بررسي قرار گرفتند.
- – سختافزار طراحي شده براي CPU تعداد سيكل به
	- ازاي هر دستور <sup>و</sup> طول سيكل را مشخص ميكند.

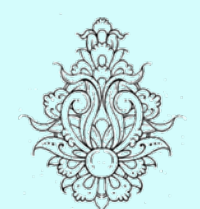

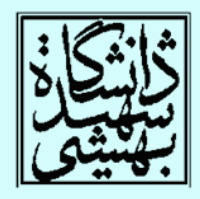

پيش گفتار (ادامه...)

- در اين بخش يك پيادهسازي سادهسازي شده از پردازندههاي MIPS ارائه خواهد شد . كه شامل دستورات زير ميباشد:
- Memory reference: I w, sw
- Arithmetic/logical: add, sub, and, or, sI t
- –- Control transfer: beq, j

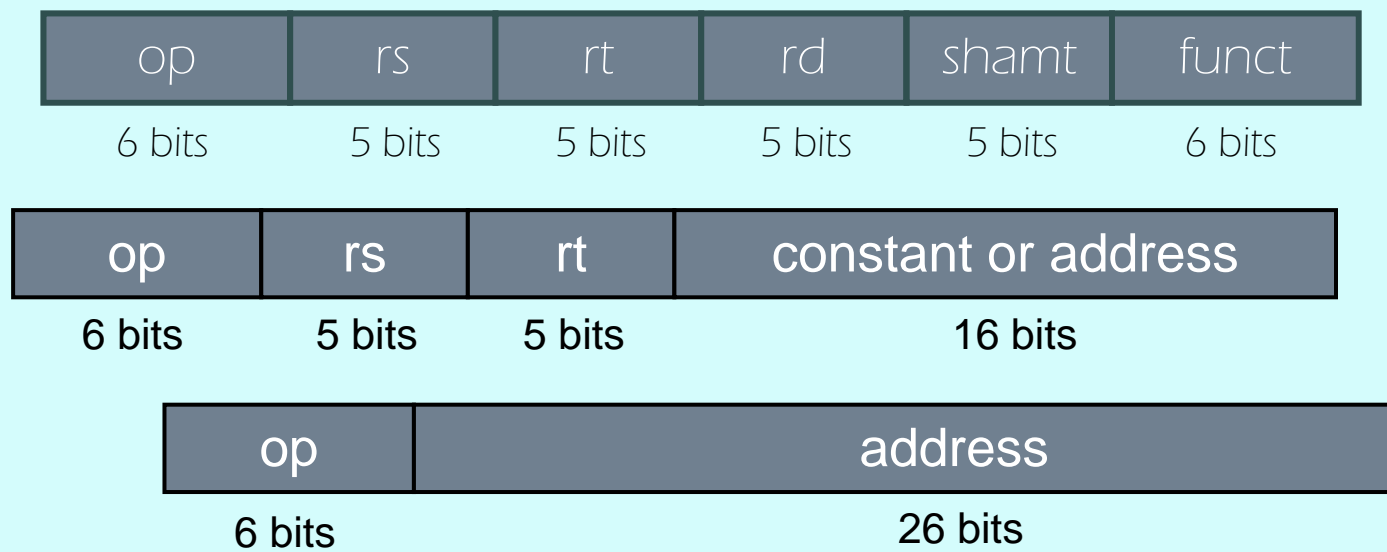

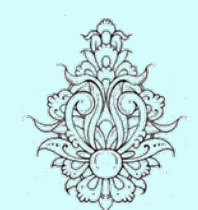

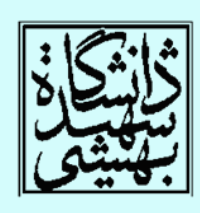

# نحوهی اجرای يک دستورالعمل

- • PC به آدرس خانهاي از حافظه اشاره ميكند كه ميبايد اجرا شود . دستور مزبور «واكشي» ميشود. Fetch
- • بسته به نوع دستورالعمل، عملوندها آماده ميشوند، به عنوان مثال محتواي ثباتهاي مورد نظر خوانده ميشود.
	- بسته به نوع دستورالعمل
	- – ALU براي اهداف زير مورد استفاده قرار ميگيرد:
		- به دست آوردن نتيجهي محاسبات
			- محاسبهي آدرس حافظه
		- به دست آوردن آدرس دستور بعدي در دستورات پرش
			- –خواندن/نوشتن در حافظه
			- –قرار دادن آدرس دستور بعدي در PC

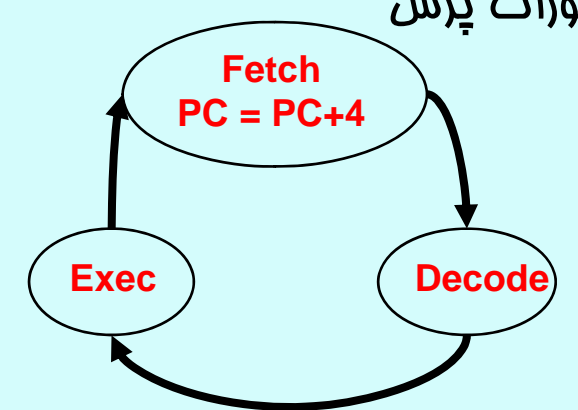

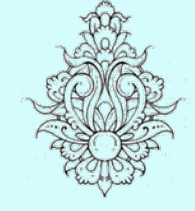

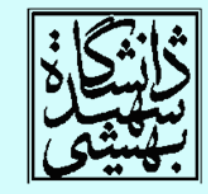

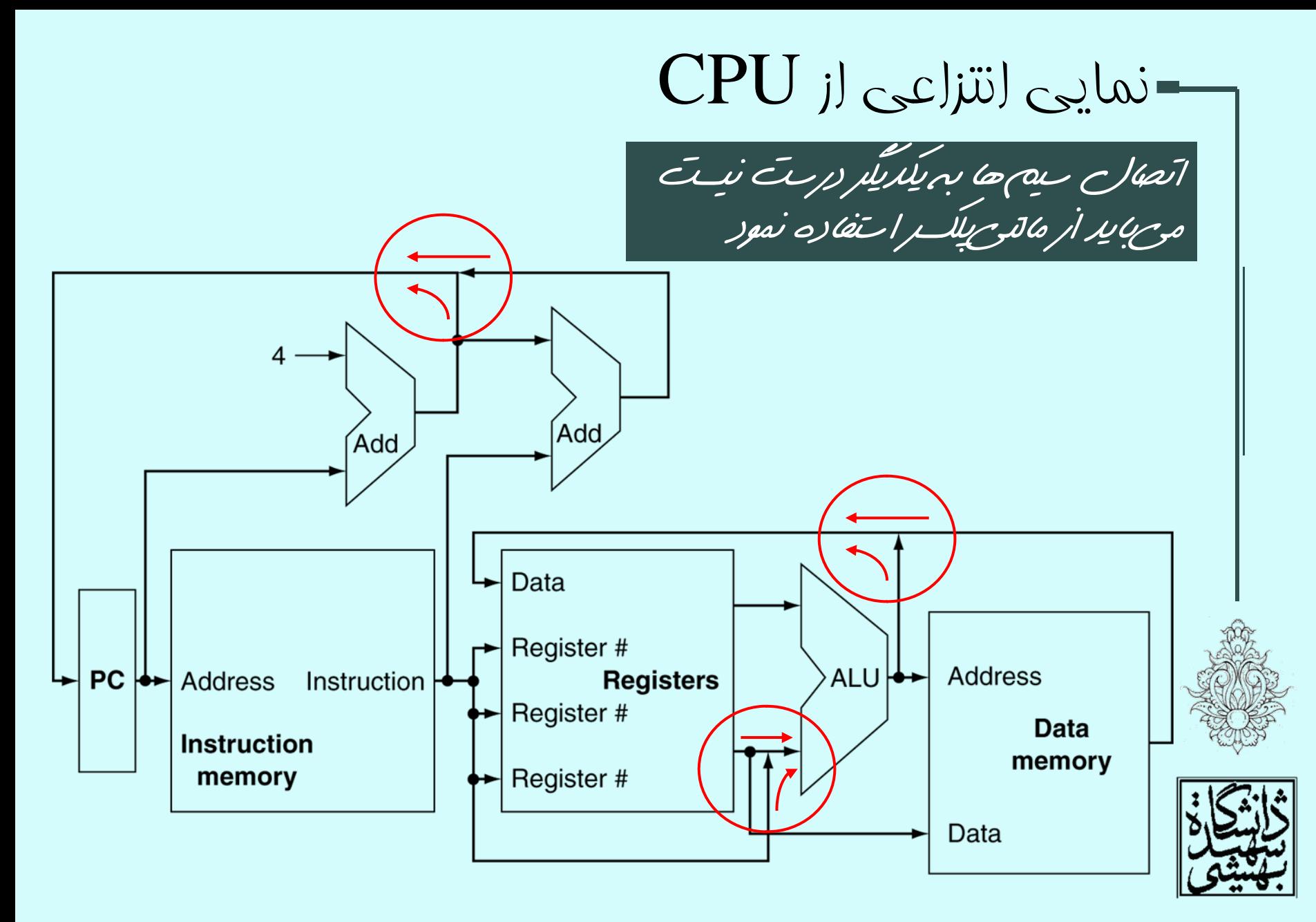

### واحد کنترل

14

سيگنالهاي كنترلي، بر خلاف سيگنالهاي داده كه شامل اطلاعاتي •هستند كه ميبايد مورد پردازش قرار گيرد، براي هدايت سختافزارها مورد استفاده قرار ميگيرد.

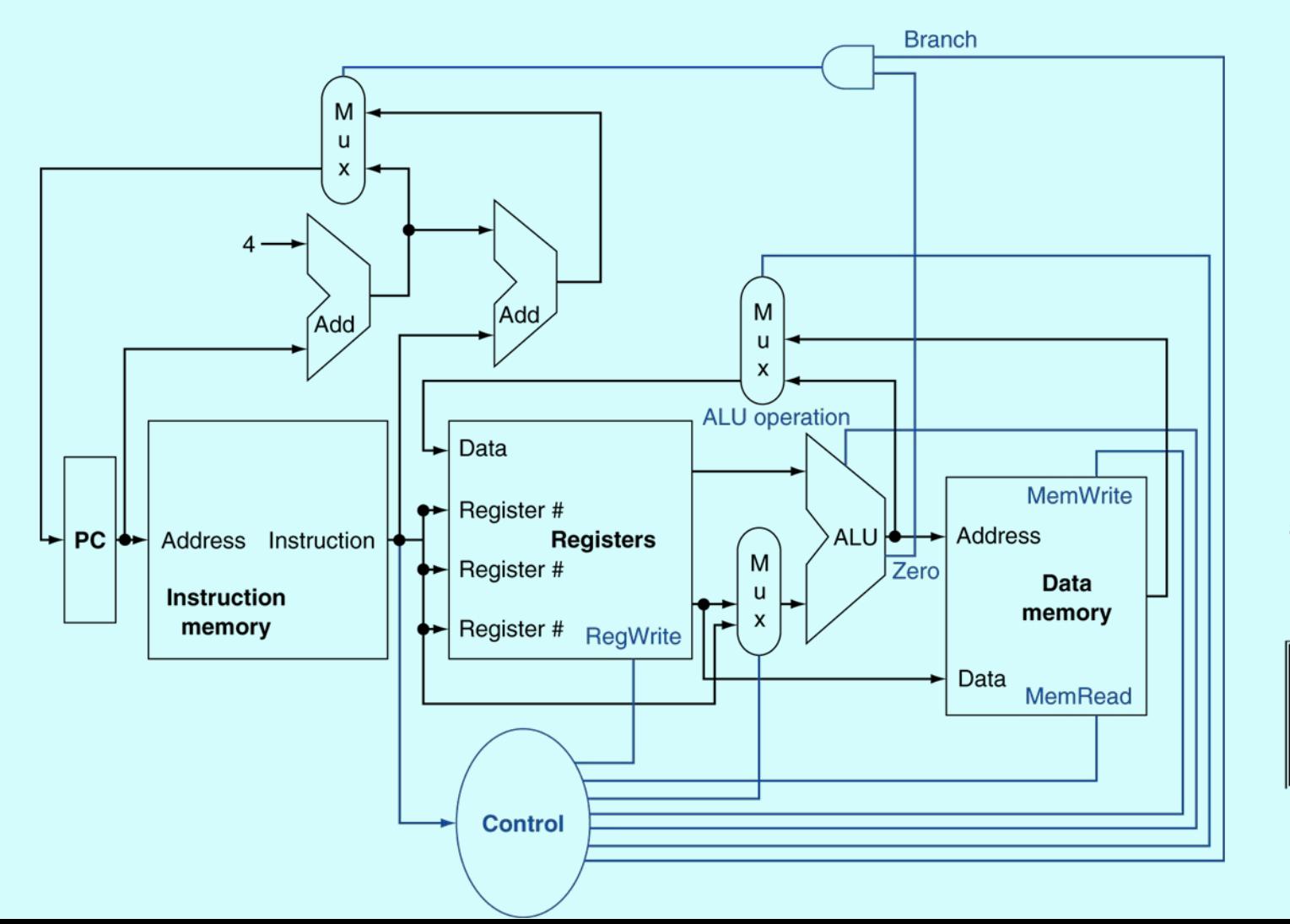

## مبانی طراحی ديجيتال

- دادههاي به صورت دودويي كد ميشوند
- به ازاي هر بيت، يك سيم استفاده ميشود.
- براي دادههاي چند بيتي از يك دسته سيم كه گذرگاه ناميده ميشود، استفاده ميشود.

#### multi-wire buses

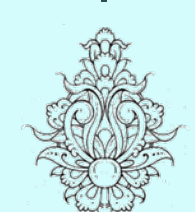

- مدارها به دو دسته تقسيم ميشوند:
	- and the state of the state مدارهاي تركيبي
	- –مدارهاي ترتيبي

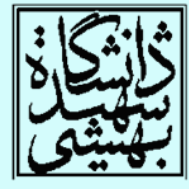

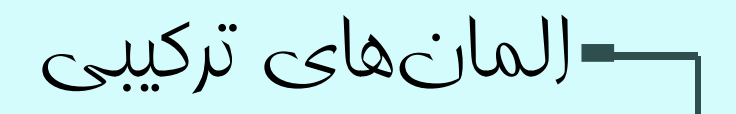

• جمعكننده – Y = A + B

 $A -$ B+ Y

• Arithmetic/Logic Unit – $-\mathsf{Y}=\mathsf{F}(\mathsf{A},\,\mathsf{B})$ 

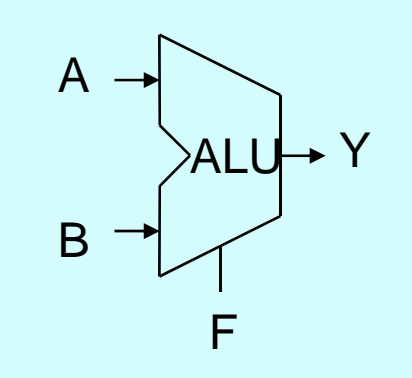

- گيت AND
- Y = A & B

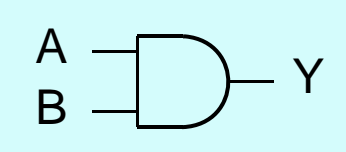

- مالتيپلكسر
- Y = S ? I1 : I0

$$
\begin{array}{ccc}\n10 & -M & \\
11 & -M & \\
 & 1 & \\
 & 1 & \\
 & S &\n\end{array}
$$

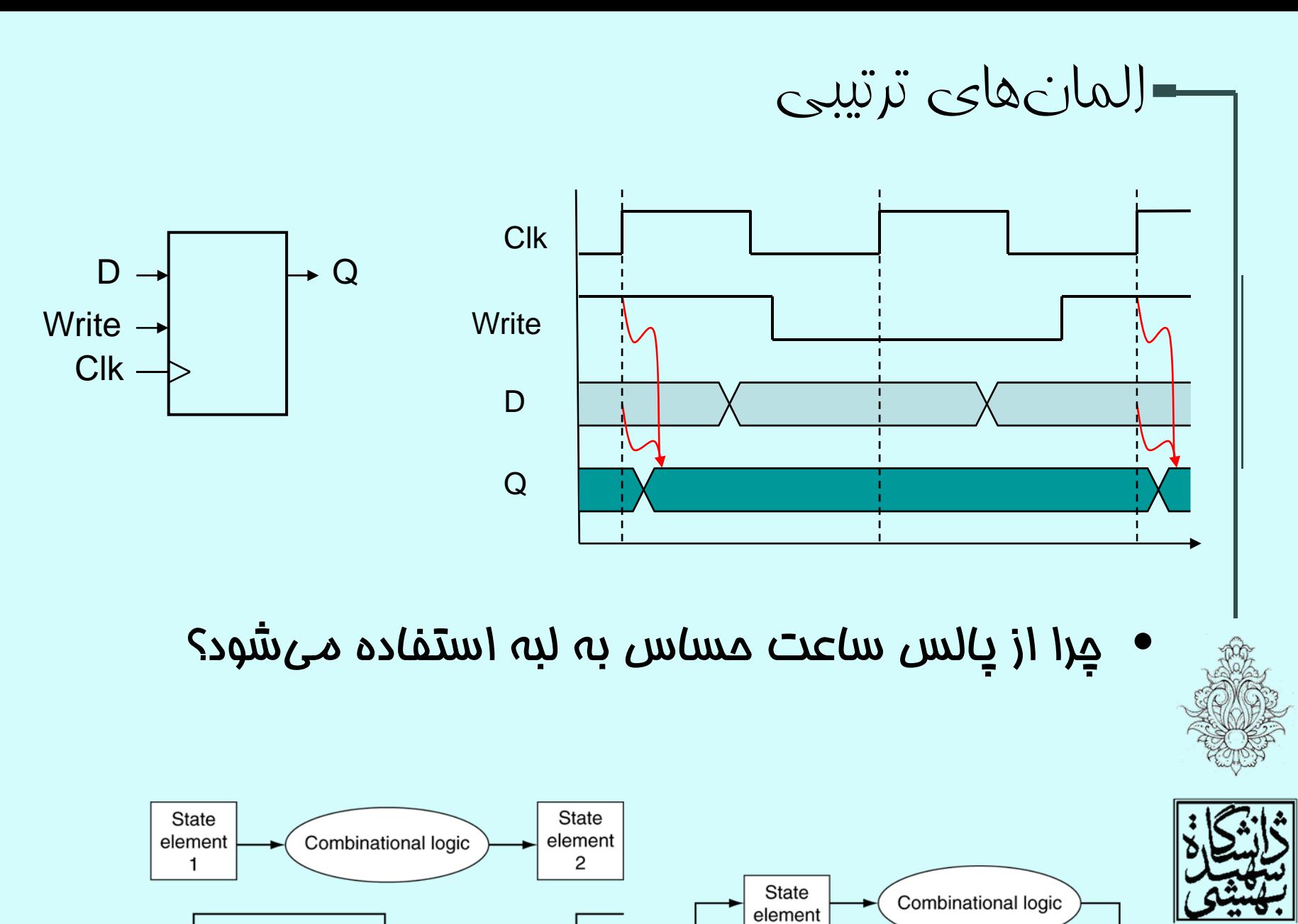

Clock cycle

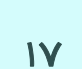

طراحی مسیر گذار داده (مناسبات)

- Datapath
	- مسير گذار Datapath در برخي منابع فارسي به « داده» ترجمه شده است.
		- كار اين وامد، پردازش، انتقال و ذفيرەى دادەماى جمعكنندهها، شامل ALU، CPU است <sup>و</sup> گذرگاهداده ميباشد. مالتيپلكسرها، ثباتها <sup>و</sup>
	- در ادامه با واحد محاسباتي MIPS به تدريج آشنا • خواهيم شد.

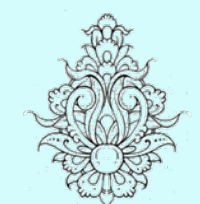

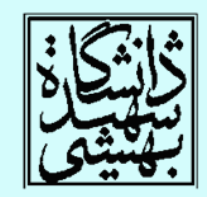

### Instruction Fetch

واکشی دستورات

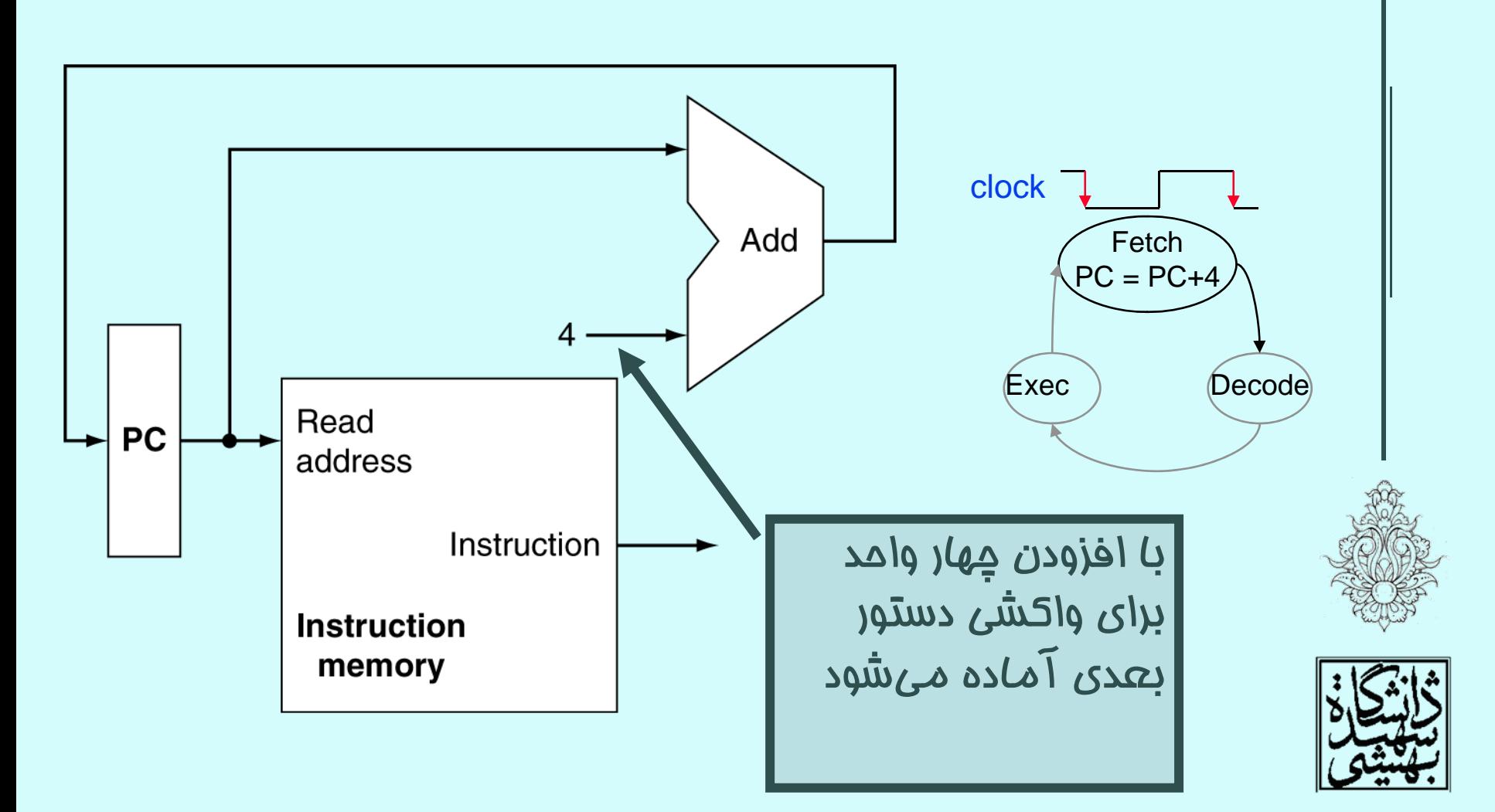

### Arithmetic-logical instruction

دستورهای نوع <sup>R</sup>

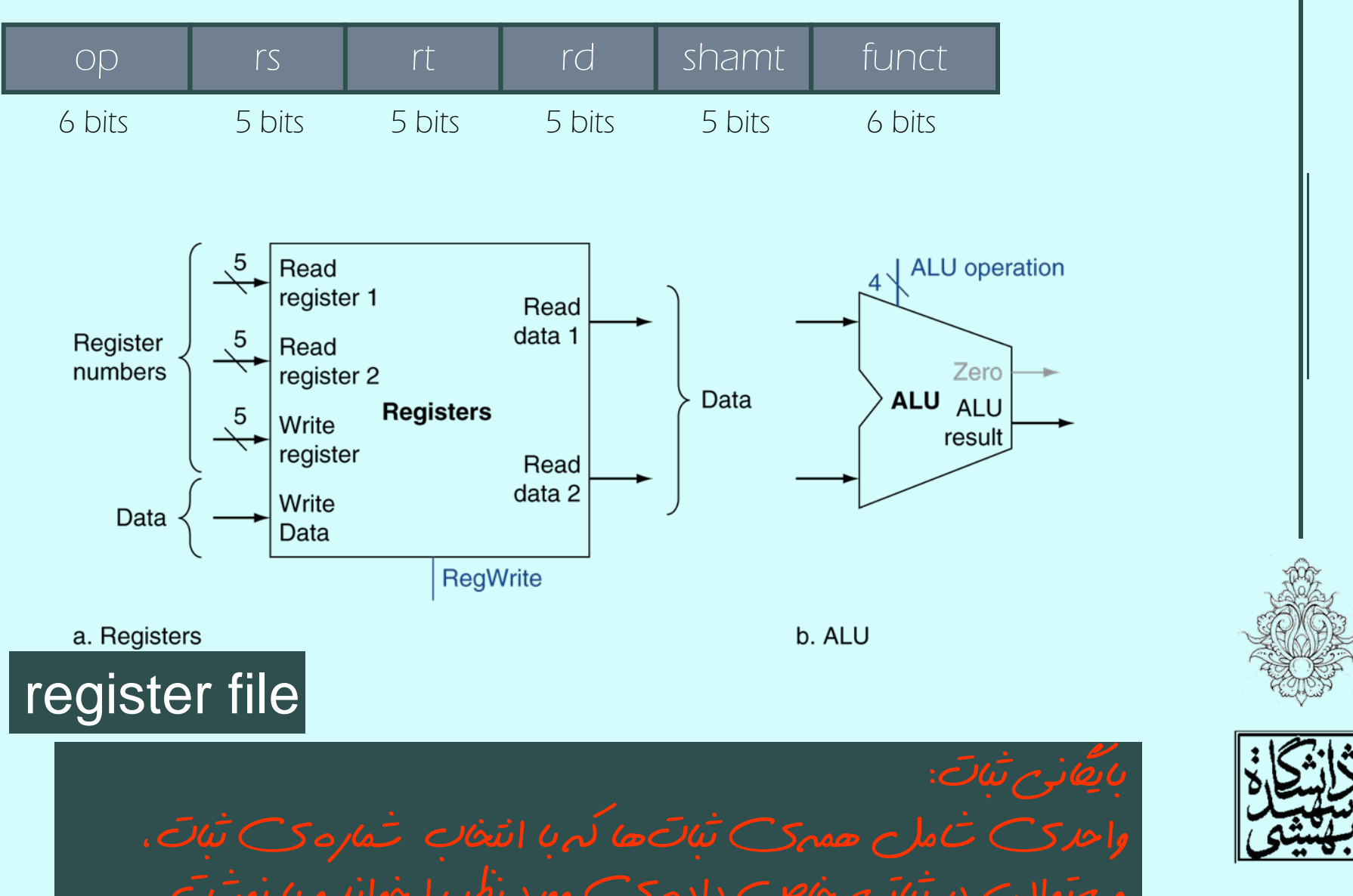

دستورات خواندن <sup>و</sup> نوشتن در حافظه

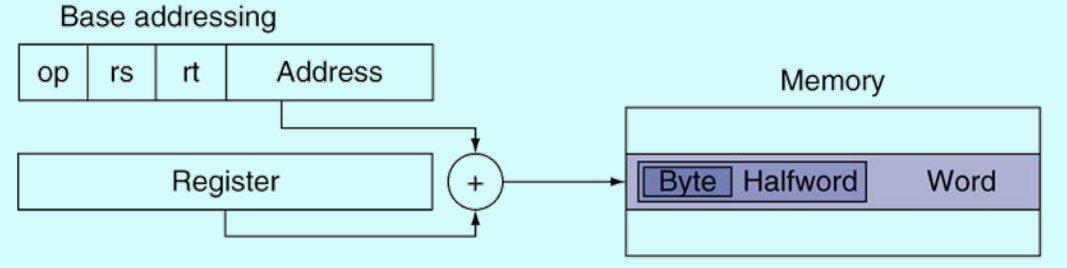

- $\bullet$  با افزودن رجيستر پايه به بخش ثابت آدرس خانهي مورد نظر در حافظه به دست ميآيد.
- $\bullet$ پيش از افزودن عدد ثابت به ثبات پايه لازم است

بيت علامت گسترش يابد

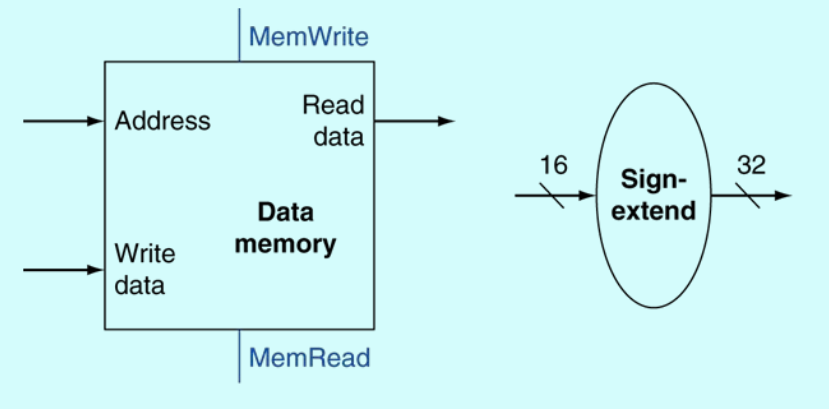

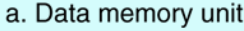

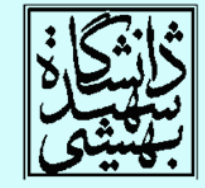

# دستورات پرش شرطی

- محتواي ثباتها را ميخواند
	- مقايسه ميكند
- –با استفاده از ALU <sup>و</sup> خروجي صفر
- $\bullet$  آدرس مقصد را به دست ميآورد – علامت آدرس جابجايي را گسترش ميدهد
	- and the state of the state دو واحد به سمت چپ شيفت ميدهد
		- –حاصل را به +4PC اضافه ميكند

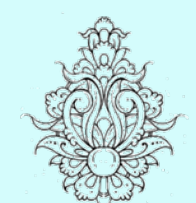

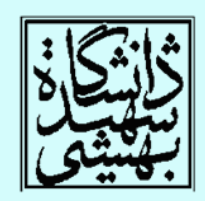

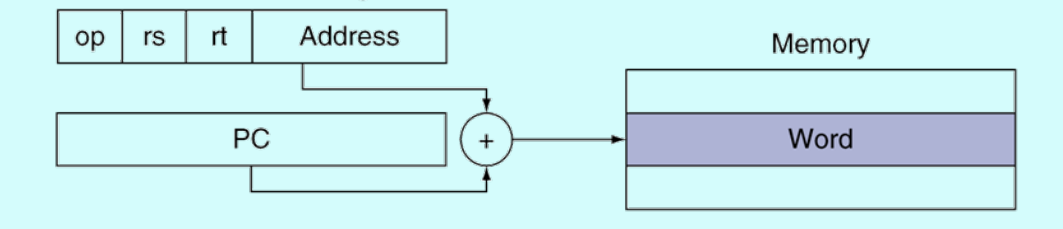

PC-relative addressing

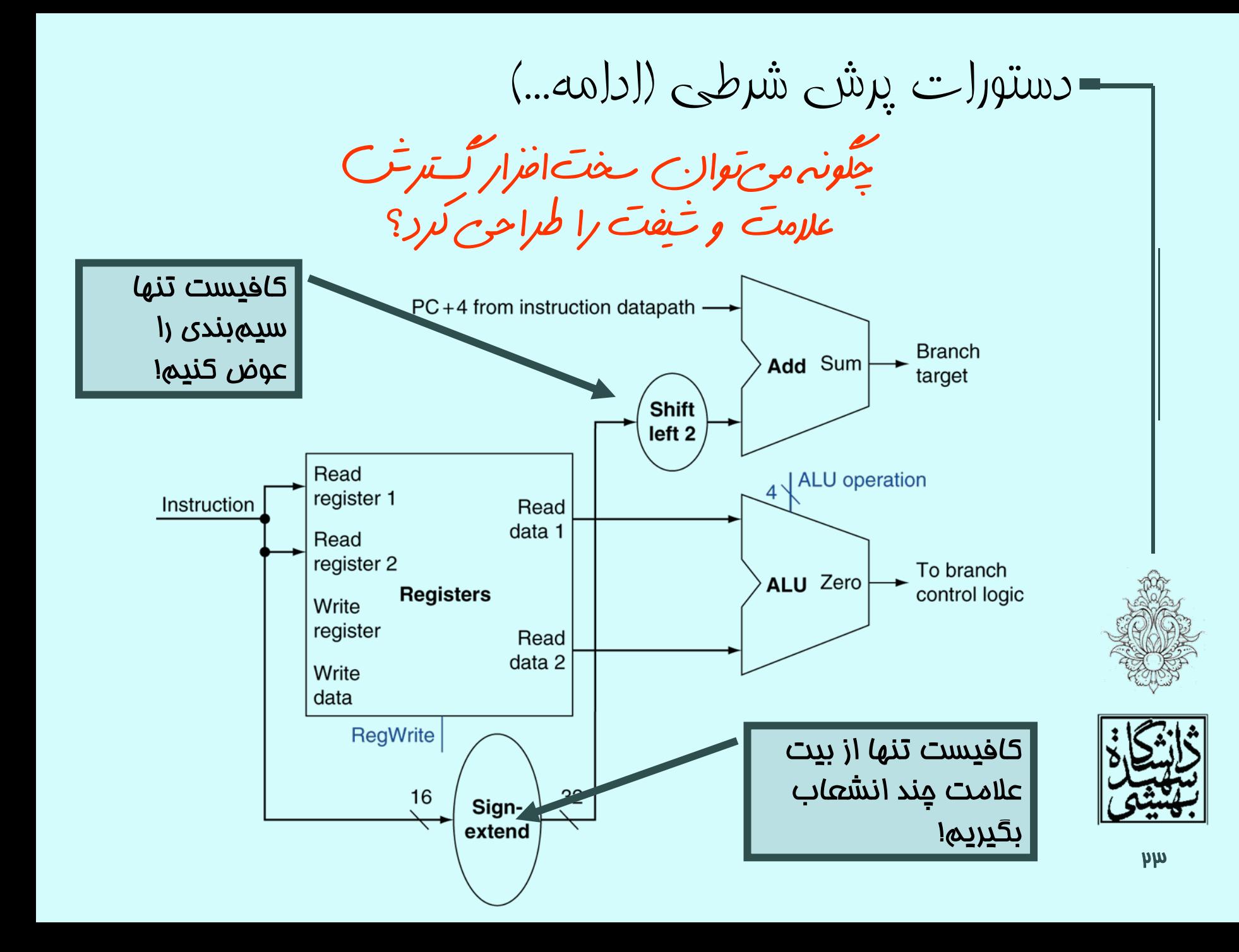

# ترکيب اجزا

- با تركيب اجزاي مختلف، كه براي دستورهاي متنوع لازم هستند، يك دادهگذر ساخته خواهد شد، كه براي دستورهاي مختلف توسط واحد كنترل هدايت ميشود.
	- سادهترين داده گذر تمام دستورات را در يك سيكل اجرا خواهد كرد، در اين صورت هيچ منبعي را نميتوان دوبار استفاده كرد.
		- در اين حالت بايد از برخي منابع چند نسخه قرار داد.
		- جاهايي كه بيش از يك ورودي داريم، براي انتخاب از مالتيپلكسر استفاده ميكنيم.

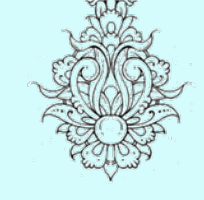

•

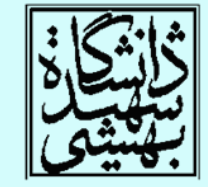

ترکيب دادهگذر دستورات حسابی <sup>و</sup> منطقی <sup>و</sup> دستورات حافظه

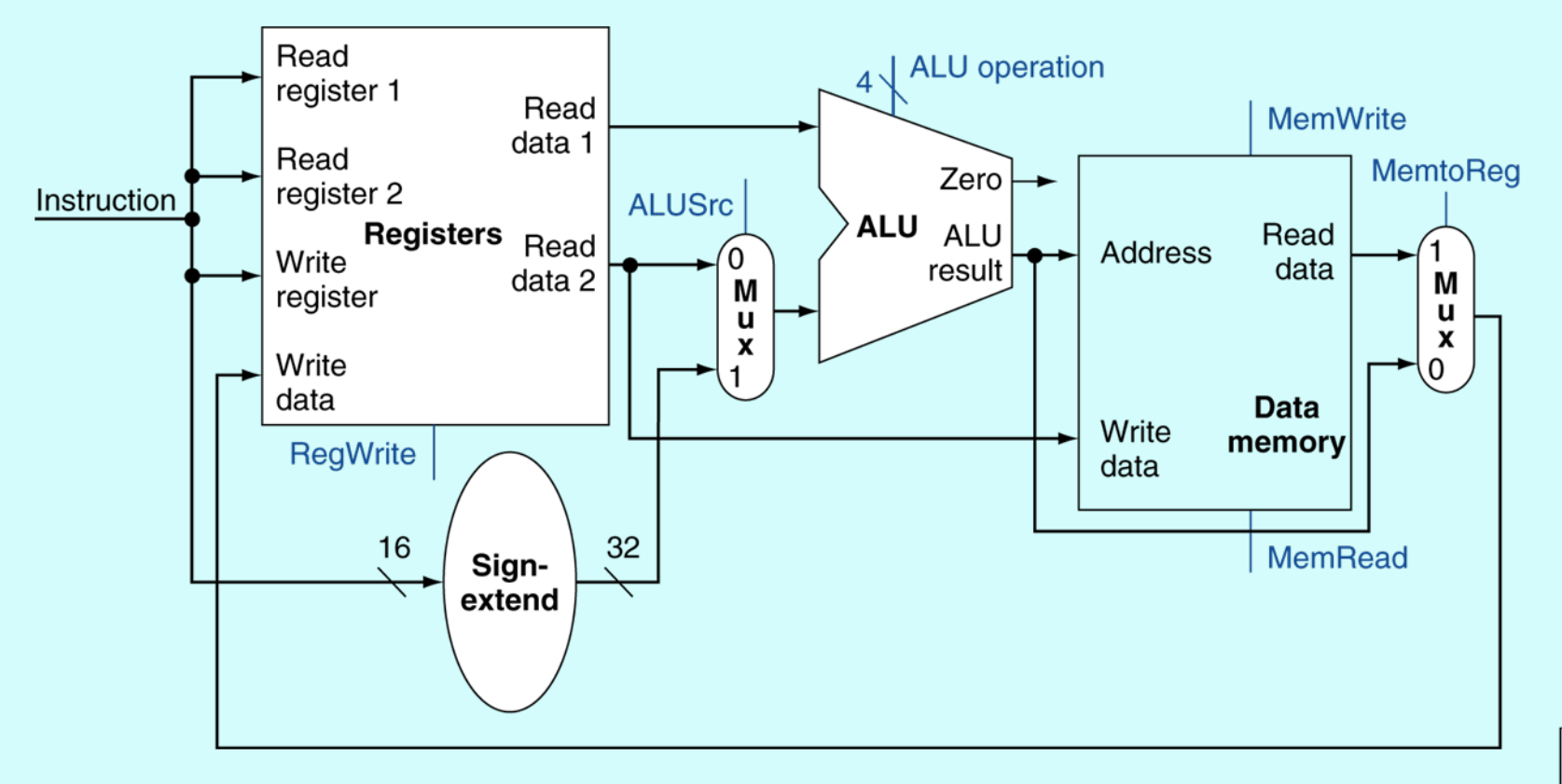

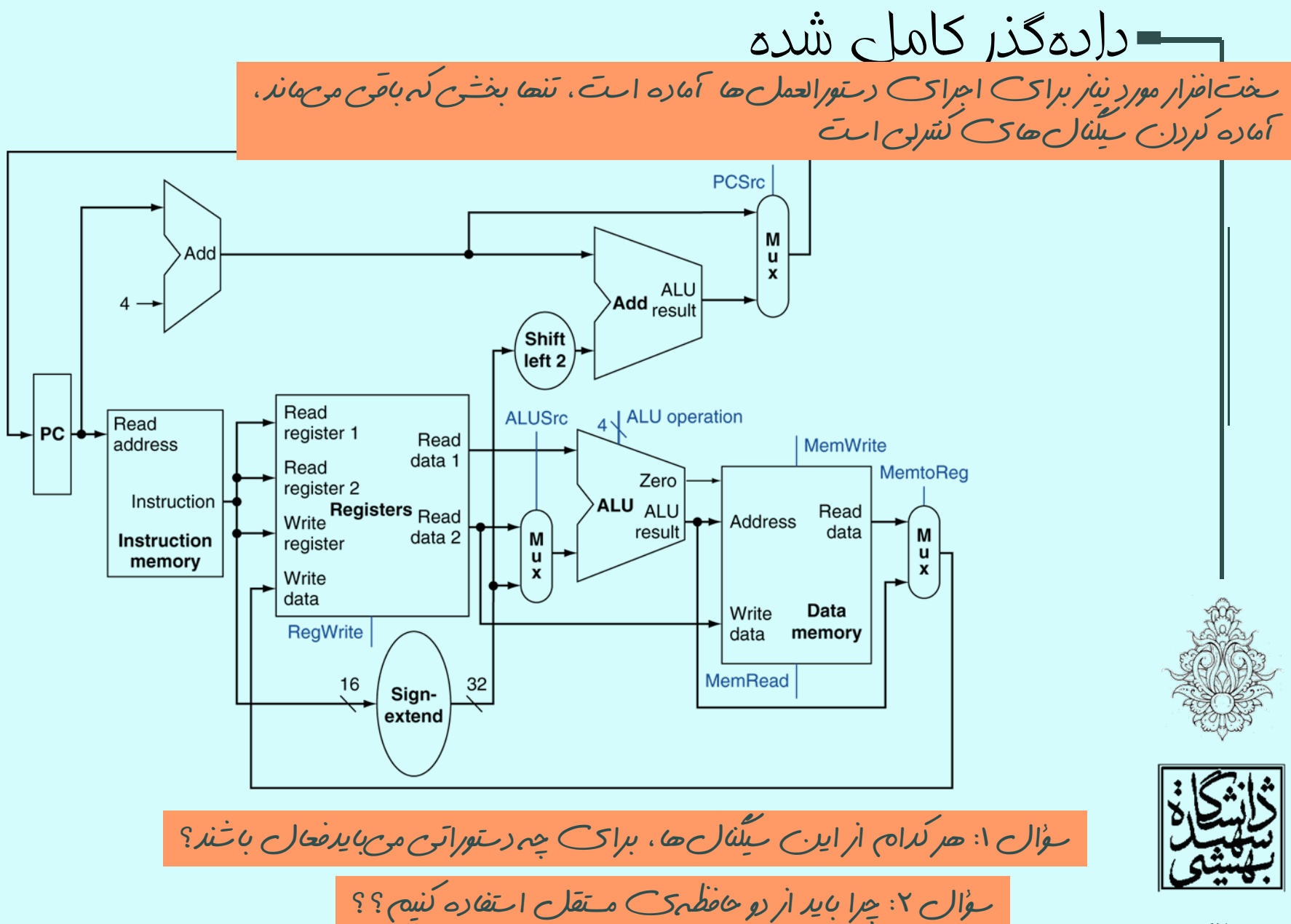